# Simulateurs d'entrées/sorties CDSM pour contrôleurs de moteurs

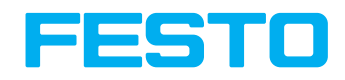

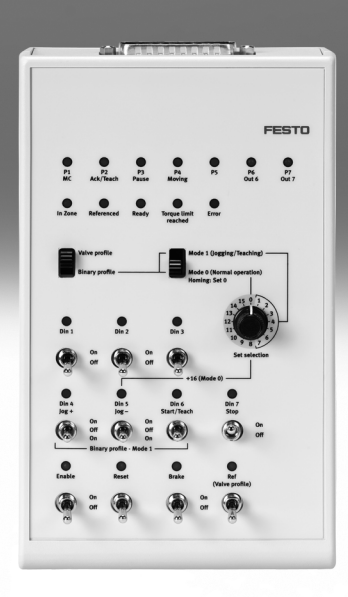

## Simulateurs CDSM

Caractéristiques et désignations

#### Caractéristiques

- Le simulateur CDSM simule les signaux d'entrée et de sortie lors de la mise en service.
- Il offre toutes les fonctionnalités complètes de l'interface E/S-du contrôleur de moteur
- Il est adapté à la mise en service des contrôleurs de moteurs suivants :
	- CMMO-ST-C5-1-DIOP
	- CMMO-ST-C5-1-DION
	- CMMP-AS-…
	- CMMS-AS-…
	- CMMD-AS-…
	- CMMS-ST-…

En bref

#### CDSM-S3-P, CDSM-S3-N CDSM-S1-P

Pour les contrôleurs de moteur : CMMO-ST-C5-1-DIOP / CMMO-ST-C5-1-DION

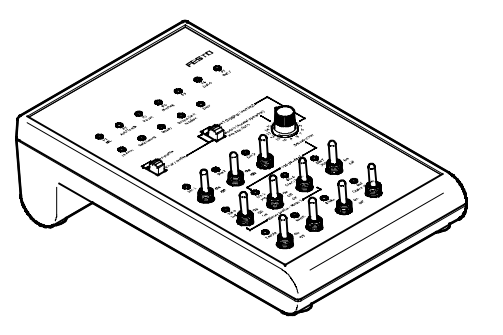

• Le câble de liaison au contrôleur de moteur est inclus dans la livraison

Pour les contrôleurs de moteur : CMMP-AS, CMMS-AS, CMMD-AS, CMMS-ST

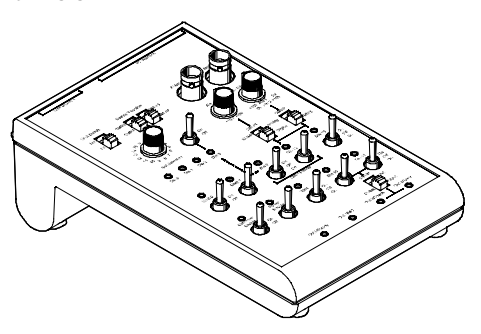

#### Désignations

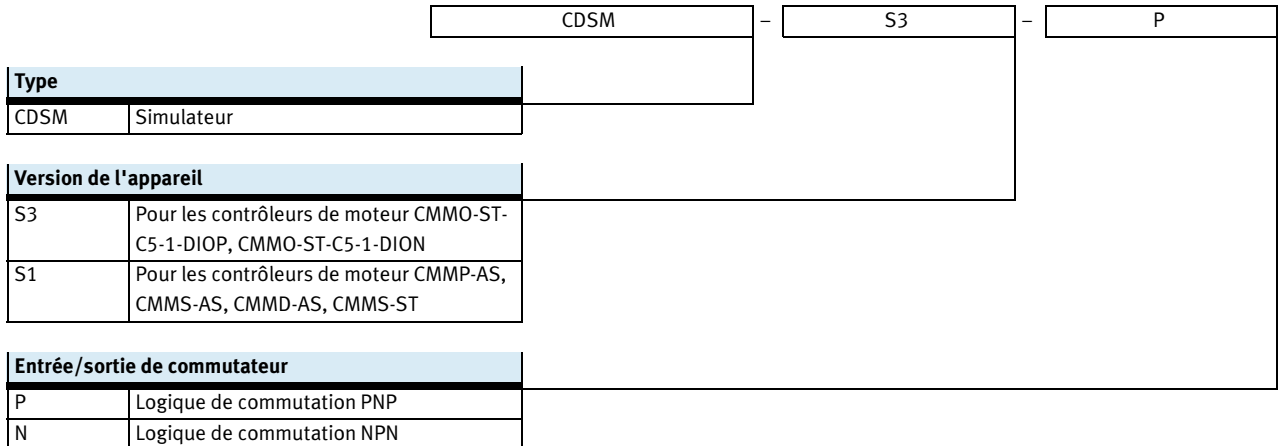

#### **FESTO**

**FESTO** 

## Simulateurs CDSM-S3

Fiche de données techniques

Pour les contrôleurs de moteur : CMMO-ST-C5-1-DIOP CMMO-ST-C5-1-DION

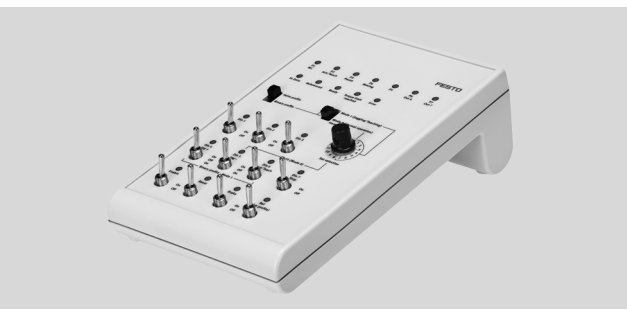

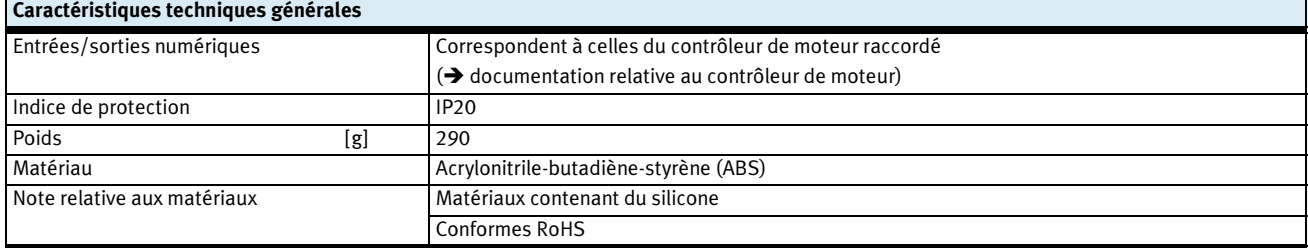

Description

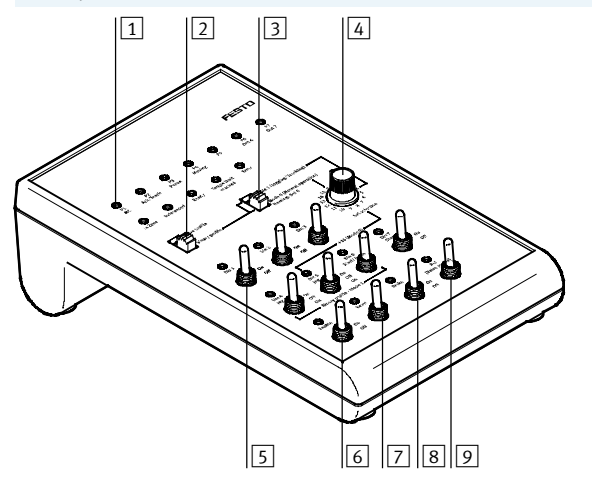

- Il permet la commande en mode "distributeur", tout comme en mode binaire
- L'alternative proposée en matière de marquage permet d'éviter les doubles affectations du commutateur et des témoins LED et de simplifier le fonctionnement en mode profil de distributeur
- 1 Visualisation de l'état des sorties par LED
- 2 Sélecteur du profil de commande :
	- Profil de distributeur (Valve profile)
- Profil binaire (Binary profile)
- 3 Sélecteur du mode opératoire :
- Mode 0 = mode de fonctionnement normal
- Mode 1 = apprentissage/avance par incrément
- 4 Sélecteur rotatif des positions (de l'axe contrôlé)
- 5 Commutateur pour les entrées numériques
	- (modes enregistrement de position/ enregistrement/ pas à pas/ apprentissage)
- 6 Commutateur pour l'activation du régulateur (Enable)
- 7 Commutateur pour la validation des erreurs
- 8 Commutateur pour l'ouverture/la fermeture du frein
- 9 Commutateur pour le déplacement de référence
- Le simulateur est disponible en logiques de commutation PNPet NPN-. Le simulateur et le contrôleur doivent utiliser la même logique.

2014/05 – Sous réserve de modifications

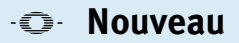

## Simulateurs CDSM-S3

Fiche de données techniques

#### **FESTO**

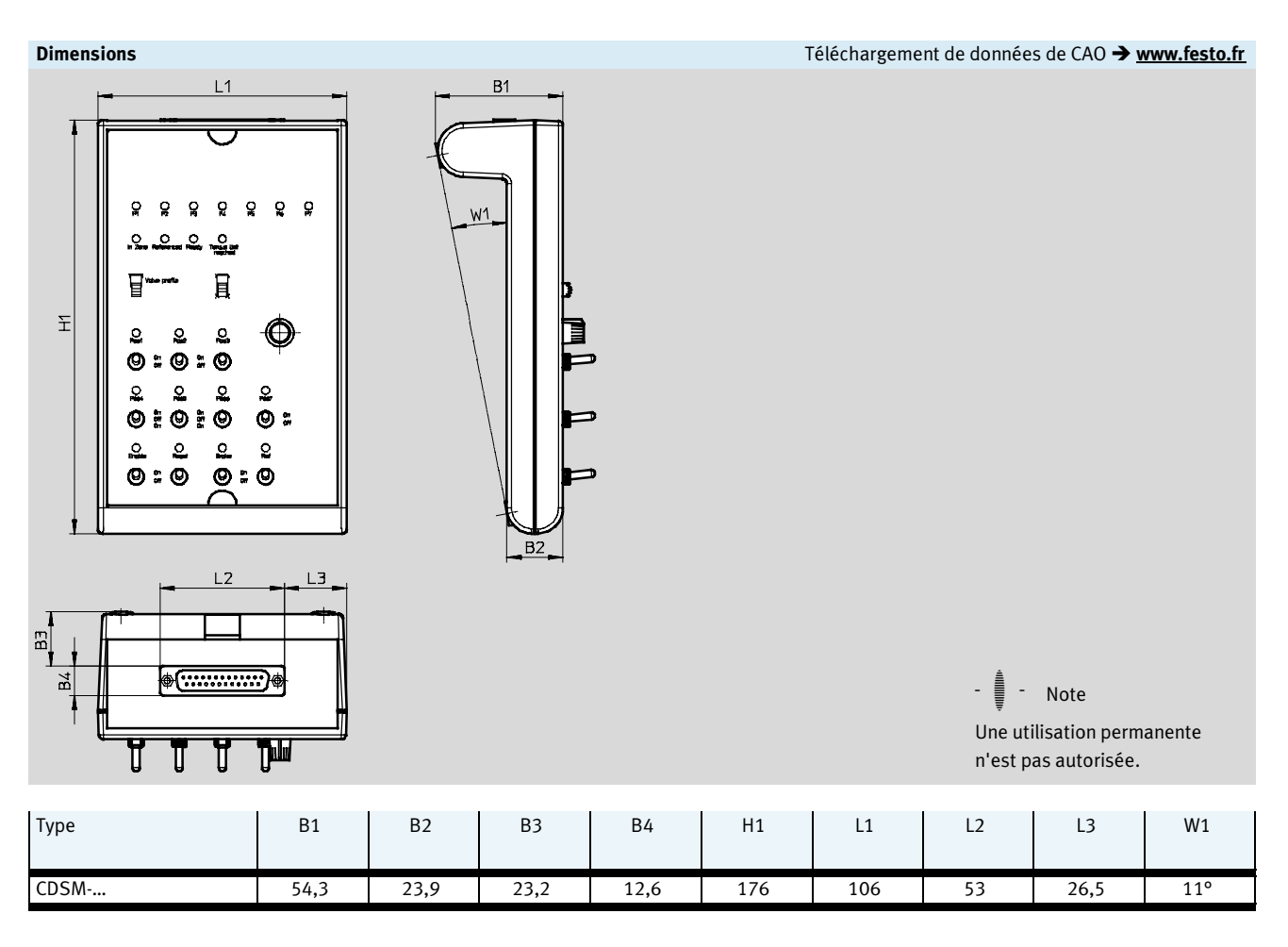

Sont compris dans la livraison :

- Simulateur
- Câble de connexion pour
- Alternative de marquage pour le profil de distributeur
- contrôleur de moteur
- Notice d'utilisation

### Références

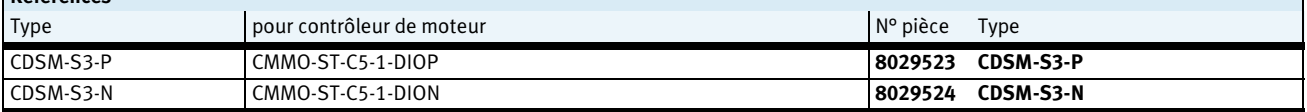

Ť

**FESTO** 

## Simulateurs CDSM-S1

Fiche de données techniques

Pour les contrôleurs de moteur : CMMP-AS CMMS-AS CMMD-AS CMMS-ST

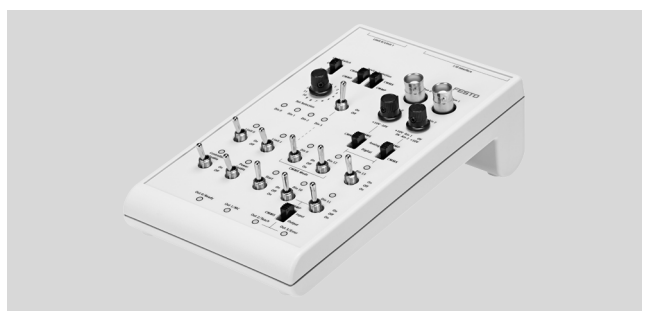

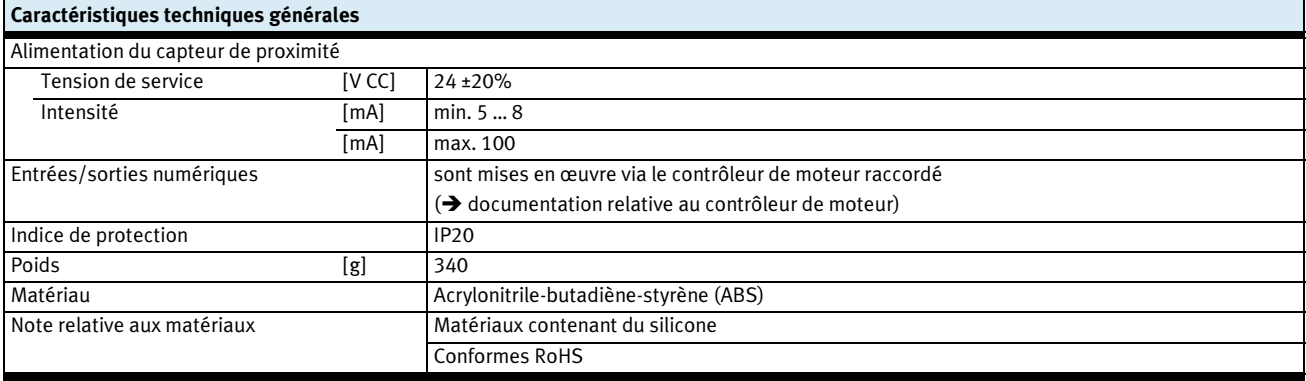

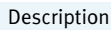

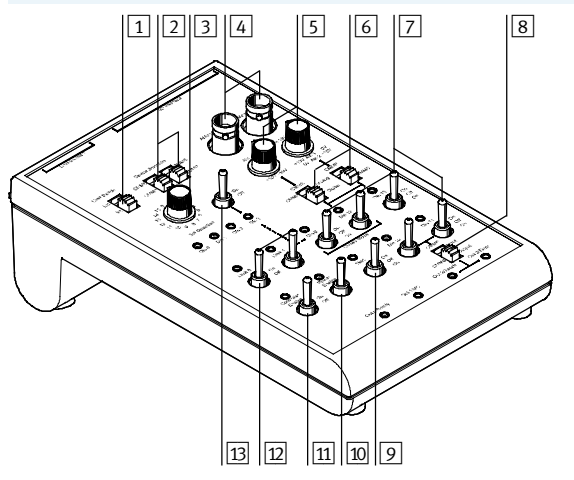

- $\boxed{5}$   $\boxed{6}$   $\boxed{7}$   $\boxed{8}$   $\boxed{1}$  Sélecteur pour capteur de fin de course (externe/interne)
	- 2 Sélecteur pour réglage du type de contrôleur de moteur CMMP, CMMD, CMMS
	- $\boxed{3}$  Sélecteur rotatif des positions de l'axe contrôlé
	- $\boxed{4}$  Connecteurs coaxiaux femelles pour sorties analogiques (p. ex. pour oscilloscope)
	- 5 Potentiomètre pour le réglage de la tension des entrées analogiques
	- 6 Sélecteur pour l'utilisation en entrée analogique ou TOR
	- 7 Commutateur pour entrées TOR
	- $\boxed{8}$  Sélecteur pour une utilisation en sortie ou en entrée
	- 9 Commutateur pour le lancement
	- 10 Commutateur pour la validation des étages de sortie
	- $\boxed{11}$  Commutateur pour la validation du régulateur
	- $\boxed{12}$  Commutateur pour la simulation des capteurs de fin de course (interne)
	- [13] Commutateur pour entrées TOR Din3 (uniquement pour CMMS)

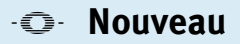

## Simulateurs CDSM-S1

Fiche de données techniques

#### **FESTO**

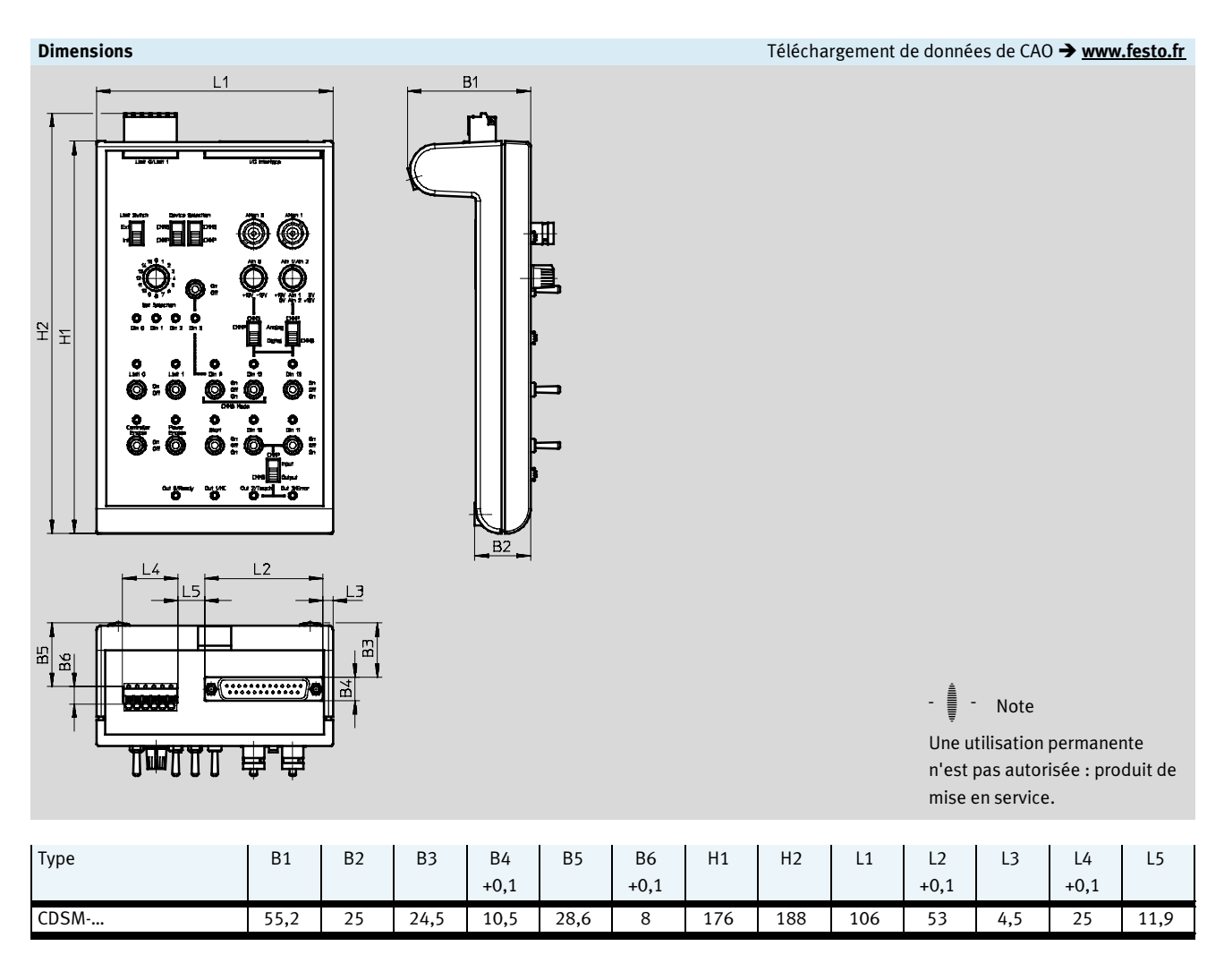

Sont inclus dans la livraison :

• Simulateur

• Câble de connexion pour

contrôleur de moteur

• Notice d'utilisation

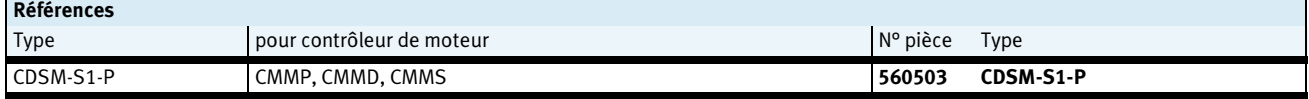